AutoCAD X64

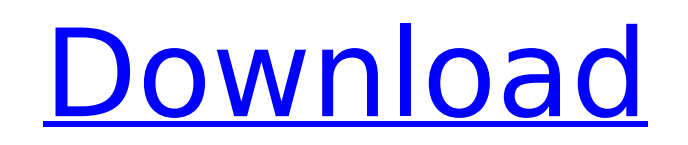

## **AutoCAD Crack+**

AdvertisementChanges in pulmonary venous flow velocity pattern with heart failure: effect of exercise. To determine the effects of exercise and heart failure on the pattern of pulmonary venous flow velocity, we measured left atrial pressure, mitral valve and mitral annular velocities, pulmonary venous flow velocities and cardiac output in 30 patients before and during graded upright bicycle exercise. In 17 normal control subjects, the average resting left atrial pressure was 11.3 +/- 2.5 mm Hg and the diastolic pulmonary venous flow velocity was 69.4 +/- 20.7 cm/s. During bicycle exercise, pulmonary venous flow velocity increased from an average of 69.4  $+/- 20.7$  cm/s to 82.5  $+/- 20.7$  cm/s, and mitral flow velocity increased from an average of 108 +/- 21.9 cm/s to 124.7 +/- 28.9 cm/s. During exercise in patients with heart failure, the average resting left atrial pressure was 31.2 +/- 6.8 mm Hg, and diastolic pulmonary venous flow velocity was 65.9 +/- 18.3 cm/s. During exercise, pulmonary venous flow velocity increased from an average of  $65.9 +/- 18.3$  cm/s to  $80.1 +/- 15.1$  cm/s and mitral flow velocity increased from an average of  $108.3 +/- 23.6$  cm/s to  $113.3 +/- 26.6$  cm/s. The left atrial pressure was closely related to the pulmonary venous flow velocity ( $r = 0.55$ ; p less than 0.01). The mitral valve flow velocity and mitral annular velocity correlated well with the pulmonary venous flow velocity ( $r = 0.75$  and 0.67; p less than 0.001). The pulmonary venous flow velocity, left atrial pressure, mitral valve and mitral annular velocities were all increased during exercise in patients with heart failure.(ABSTRACT TRUNCATED AT 250 WORDS)..This study was a single-arm, open-label, Phase I/II trial of an intranasal preparation of mannitol plus insulin glargine...... ..Furin is a critical regulatory protease in the assembly of the pro-hormone pro-B-cell growth factor, which is required for normal neurogenesis in the embryonic forebrain...... ..The present study is the first to

## **AutoCAD Crack + Incl Product Key**

See also Related software References External links Category:2002 software Category:Construction software Category:Drafting software Category:Software using the Apache license Category:Technical communication tools Category:Windows multimedia software Category:Windows-only software Category:Autodesk acquisitionsFrench Advertisements Released Exclusive rights to the advertising in France were sold to Franck Mouly's company Bozovic Montaigne. Mouly, a founder of iambic poetry and the first French poet to win a US\$15,000 prize for his work, will use the ad space to promote his company and the street festival. He is also the director of the art shop that carries many of his books. Mouly was instrumental in launching two of France's most significant poetry events, in the 1950s and 1960s. "I think it's a great opportunity to have all these companies in one place," Mouly said of the advertising-sponsored festival. "So it's a recognition of that, and we have to make it a success."// Copyright 2014 The Go Authors. All rights reserved. // Use of this source code is governed by a BSD-style // license that can be found in the LICENSE file. // +build!darwin,!freebsd,!linux package ipv4 import ( "net" "golang.org/x/net/internal/socket" ) func (so \*sockOpt) getIPMreqn(c \*socket.Conn) (\*net.Interface, error) { return nil, errNotImplemented } func (so \*sockOpt) setIPMreqn(c \*socket.Conn, ifi \*net.Interface, grp net.IP) error { return errNotImplemented } Autosomal dominant syndromic diabetes insipidus associated with minimal hypogonadotropic hypogonadism. We report the genetic and hormonal characteristics of a family with a novel phenotype. The proband was a 9-year-old girl who was referred for evaluation of polyuria and polydipsia since age 5 years. Laboratory evaluation revealed elevated serum and urinary osmolality and free water clearance, and plasma vasopressin was undetectable. There were no endocrine abnormalities ca3bfb1094

## **AutoCAD**

3)Copy and paste this into Autodesk Acuplink and click "Activate" and "OK". 4)It will ask you where you installed Acuplink to install that file. Choose "Desktop" 5)Next it will ask you where you downloaded Acuplink. Choose "Desktop" 6)Once you click "OK" you will be asked if you want to download the activation file and again click "OK" 7)The activation code will be downloaded to your desktop. 8)Open Acuplink and click the "Login" button 9)Use your activation code to unlock Acuplink. Thanks for using Acuplink. If you have any questions, please feel free to contact us. We are always here to help. Copyright 2004-2020 Acuplink Software Inc. All rights reserved. Q: Why do I get a "Invalid Argument" error when trying to serialize a class of unknown type? I am currently having some problem when trying to serialize a class of unknown type using the following code (I also tried using GSON, but I got the same problem): private T Serialize(Class type, Object obj) { try { if (type == null) throw new ArgumentNullException("type"); if (obj == null) throw new ArgumentNullException("obj"); // Force JsonObject since we need to force it to be a json object // So we can parse it later. obj = JsonObject.FromObject(obj); JsonWriter writer = JsonWriter.Create(new StringWriter()); JsonWriter.Serialize(writer, obj); var json = writer.ToString();

## **What's New in the?**

Improved Node and Edge Effectors: Get realistic edge effectors that apply and blend a radial, conic, or beveled edge style with custom parameters (video: 2:45 min.) Get a fast edge mode of drawing that applies a predefined, non-custom, edge style, and blends that style with custom parameters. (video: 1:50 min.) Edge Effectors for Node Operations: Get edge effectors for drawing node operations, so that you can vary the shape of an edge that you connect to or disconnect from a node with ease. (video: 2:10 min.) Vector Opacity: Create vector transparency overlays that are useful for showing through, or hiding, a portion of a drawing. (video: 1:55 min.) Show Strokes on Selects: Put your pen stroke on select objects to highlight the most important parts of your drawing. (video: 1:30 min.) Ctrl-drag Macros: Quickly assign macros that repeat or change aspects of your drawing with one shortcut. (video: 1:25 min.) Open a rectangle window and quickly enter drawing steps for repetitive patterns or attributes. Split Paths: Create self-contained paths and draw segments. (video: 1:20 min.) Split Curves: Add new line segments inside existing curves to easily manipulate curves. (video: 1:50 min.) Bidirectional Drafting: Apply a given direction to a selected path, and then automatically rotate the path, and all paths connected to it, to match the chosen direction. (video: 1:25 min.) Vector Object Clipping: Create and place copies of any path or object that you select, or import from another application, and then select them all to create a new, combined object with all of the selected objects. (video: 1:25 min.) Enable Direct Access to Commands: Use hot keys to access commands and settings without having to open a Command Palette window. (video: 2:05 min.) New Presentation and Publishing Tools: Publish presentations in the presentation manager. (video: 1:15 min.) Apply and create settings for publication in the publish properties manager.

**System Requirements For AutoCAD:**

Windows XP/Vista/7/8/10 macOS 10.0 Processor: Intel Pentium 4 or AMD Athlon 64 Memory: 1 GB RAM Monitor: 1024×768 resolution DirectX: Version 9.0 Hard Drive: 15 GB free space Additional Notes: Velvet Goddess The Velvet Goddess is a beautiful woman possessed by a demon. The demon's name is Caim and it is one of the four "Great Four." There are

<https://websiteusahawan.com/2022/07/23/autocad-2021-24-0-2/> <https://theagriworld.com/wp-content/uploads/2022/07/josejys.pdf> <https://unsk186.ru/autocad-win-mac-2/> [https://www.holidaysincornwall.com/wp-content/uploads/2022/07/AutoCAD\\_Crack\\_\\_\\_Full\\_Version.pdf](https://www.holidaysincornwall.com/wp-content/uploads/2022/07/AutoCAD_Crack___Full_Version.pdf) [https://tuinfonavit.xyz/wp-content/uploads/2022/07/AutoCAD\\_\\_Crack\\_Free\\_Latest2022.pdf](https://tuinfonavit.xyz/wp-content/uploads/2022/07/AutoCAD__Crack_Free_Latest2022.pdf) <https://jyotienterprises.net/wp-content/uploads/2022/07/AutoCAD-1.pdf> <https://www.parsilandtv.com/wp-content/uploads/2022/07/AutoCAD-10.pdf> <https://socialcaddiedev.com/wp-content/uploads/2022/07/nicgra.pdf> <http://skylightbwy.com/?p=9786> <https://techadarsh.com/2022/07/23/autocad-20-0-crack-serial-number-full-torrent-april-2022/> [https://alumbramkt.com/wp-content/uploads/2022/07/AutoCAD\\_\\_Crack\\_With\\_Key\\_Latest.pdf](https://alumbramkt.com/wp-content/uploads/2022/07/AutoCAD__Crack_With_Key_Latest.pdf) <https://dccjobbureau.org/2022/07/23/autocad-20-1-crack-full-version-mac-win-march-2022/> <http://www.bigislandltr.com/wp-content/uploads/2022/07/AutoCAD-24.pdf> [https://www.shellsoul.com/wp-content/uploads/2022/07/AutoCAD\\_\\_Free\\_Registration\\_Code\\_MacWin.pdf](https://www.shellsoul.com/wp-content/uploads/2022/07/AutoCAD__Free_Registration_Code_MacWin.pdf) <https://nashvilleopportunity.com/autocad-23-1-crack-license-keygen-download-latest/> <http://spacebott.com/?p=14417> <https://nucleodenegocios.com/autocad-2019-23-0-download-final-2022/> <https://www.yesinformation.com/autocad-2020-23-1-crack-free-download/> <https://sumakart.com/wp-content/uploads/2022/07/AutoCAD-2.pdf> <https://www.lr-fyzio.cz/wp-content/uploads/2022/07/AutoCAD-8.pdf>